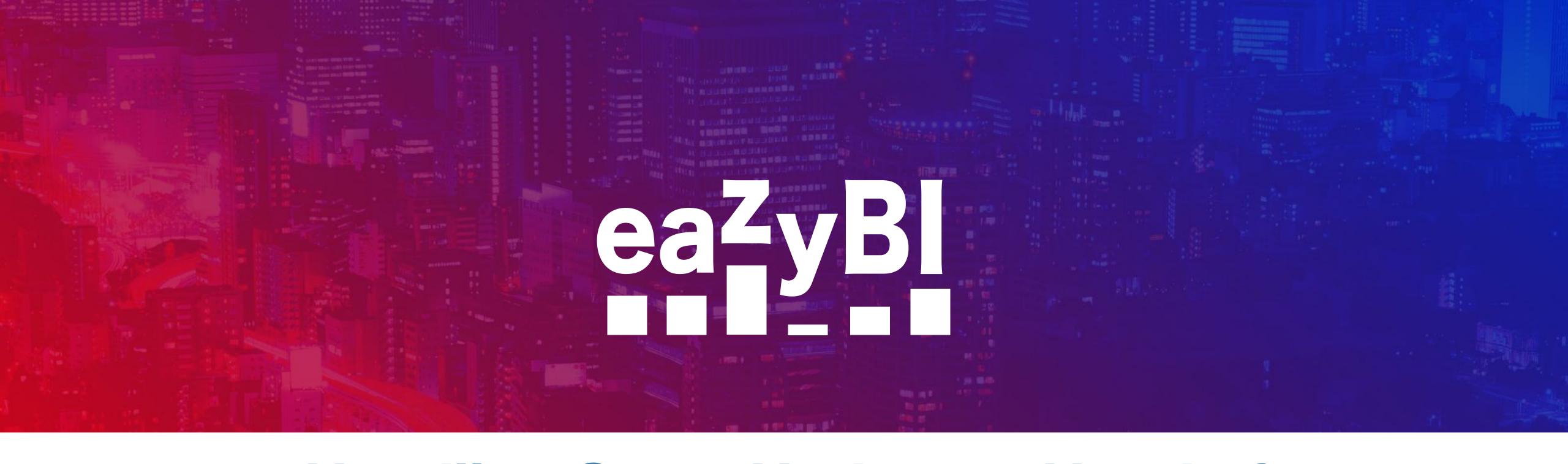

## Handling Sets - Under the Hood of Calculated Members

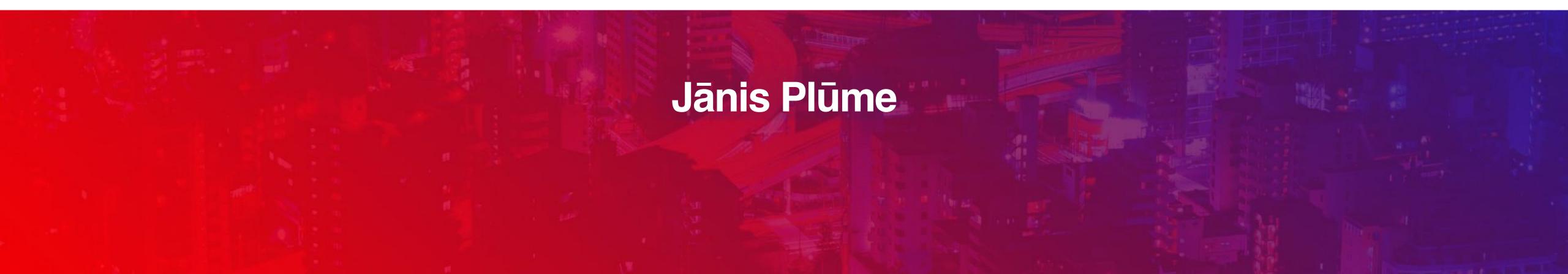

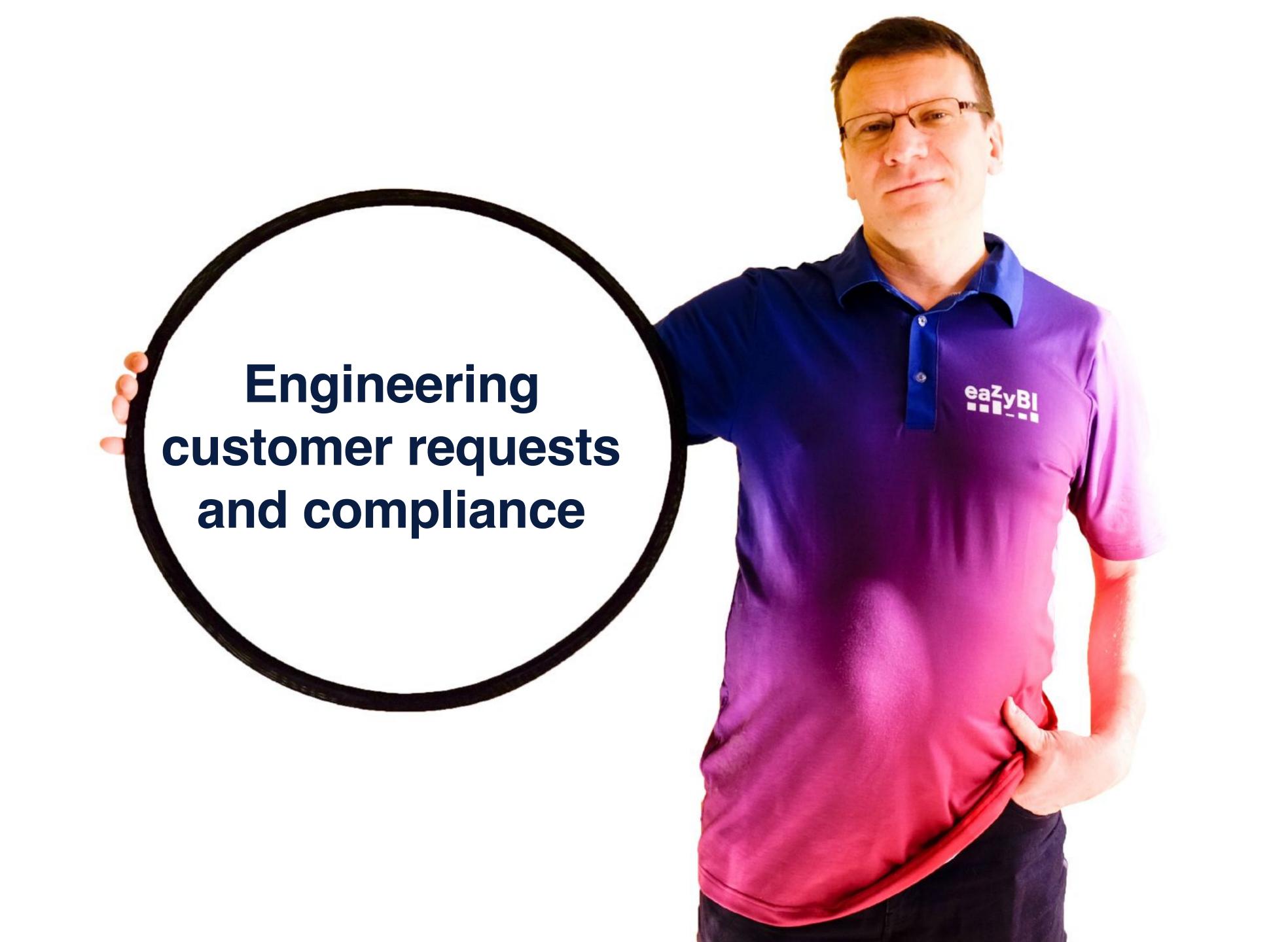

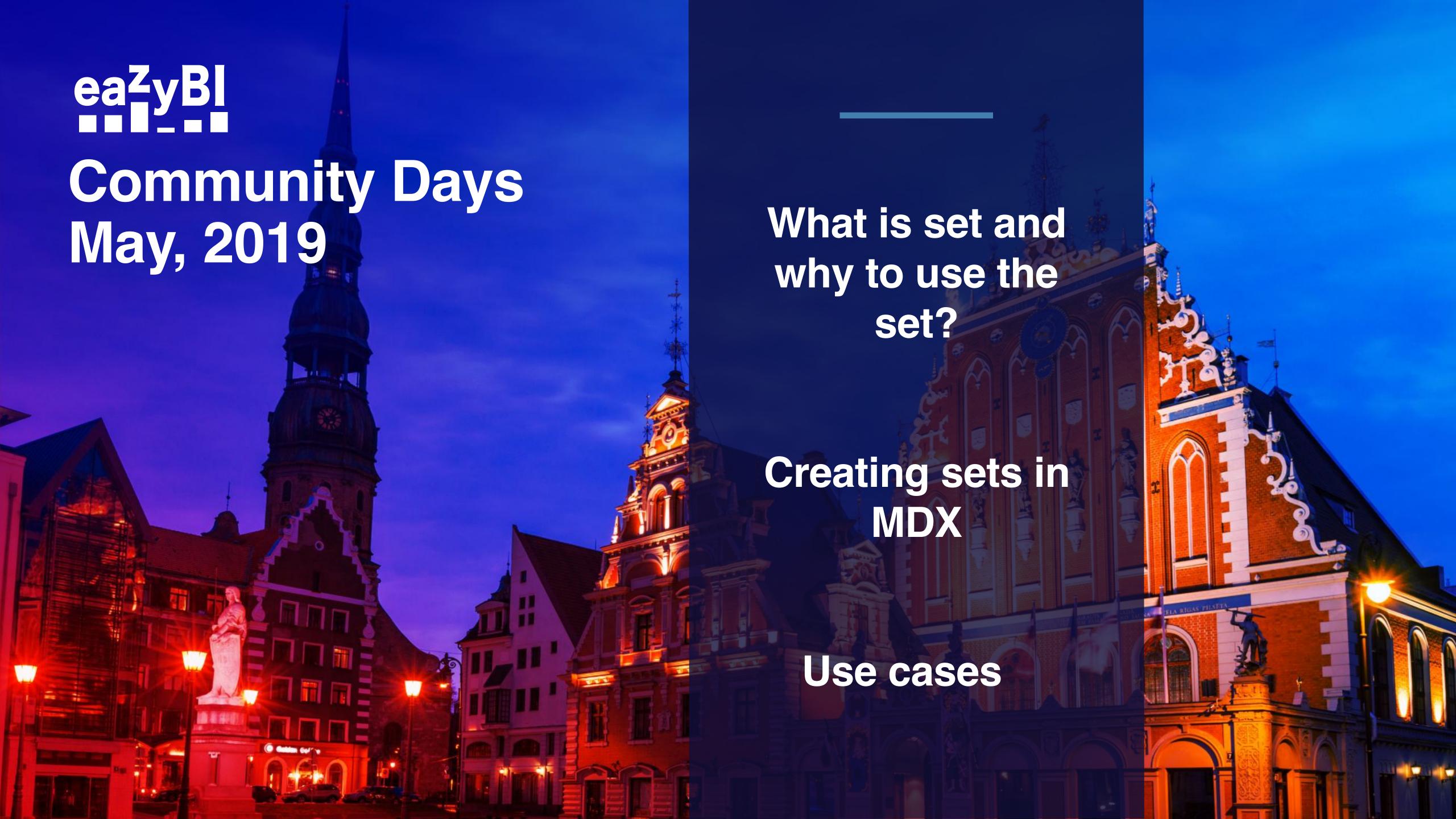

# A set is a well-defined collection of distinct objects. The objects that make up a set can be anything.

```
\{4, 2, 1, 3\}

\{blue, white, red\}

\{1, 2, 3, ..., 1000\}

\{n2 - 4 : n is an integer, and <math>0 \le n \le 19\}
```

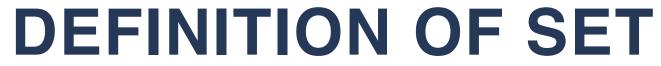

A collection of dimension members

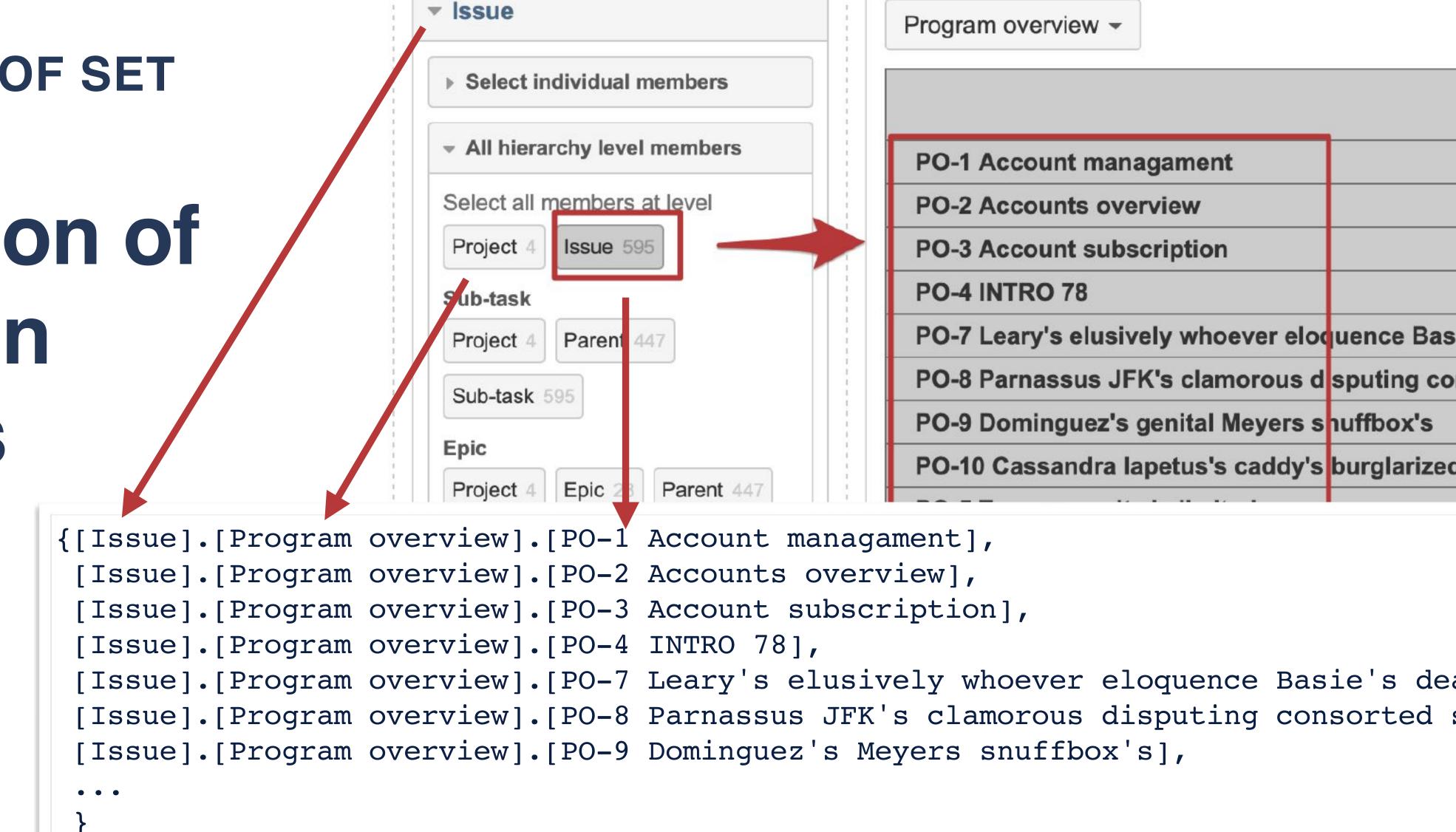

#### **DEFINITION OF SET**

# Order and Hierarchy

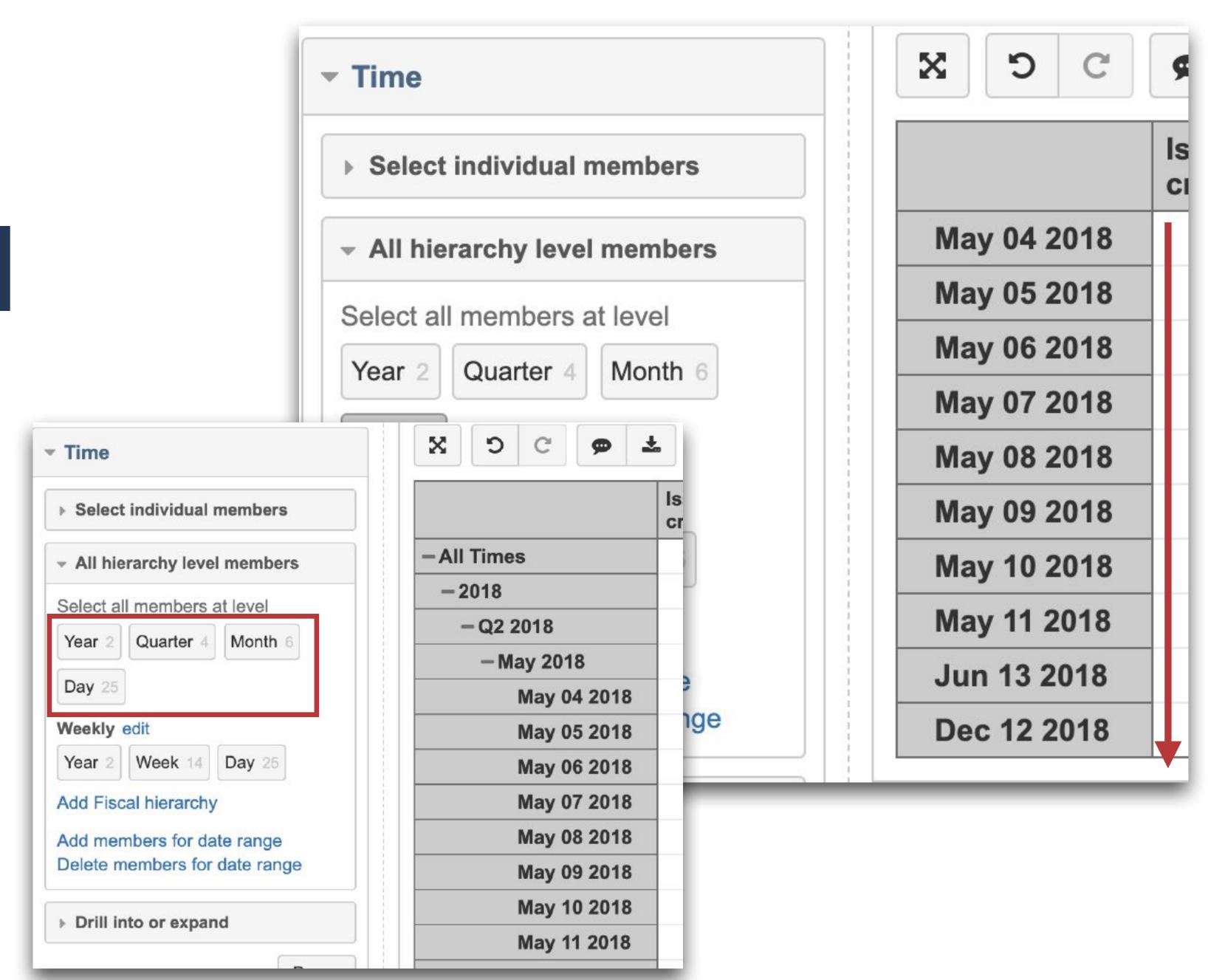

# Why to use the set

### Aggregate members

Custom measures on sets

Finding a specific dimension member

### Aggregate members

# Why to use the set

Custom measures on sets

Finding a specific dimension member

## Aggregate members

# Why to use the set

Custom measures on sets

Finding a specific dimension member

## Aggregated members

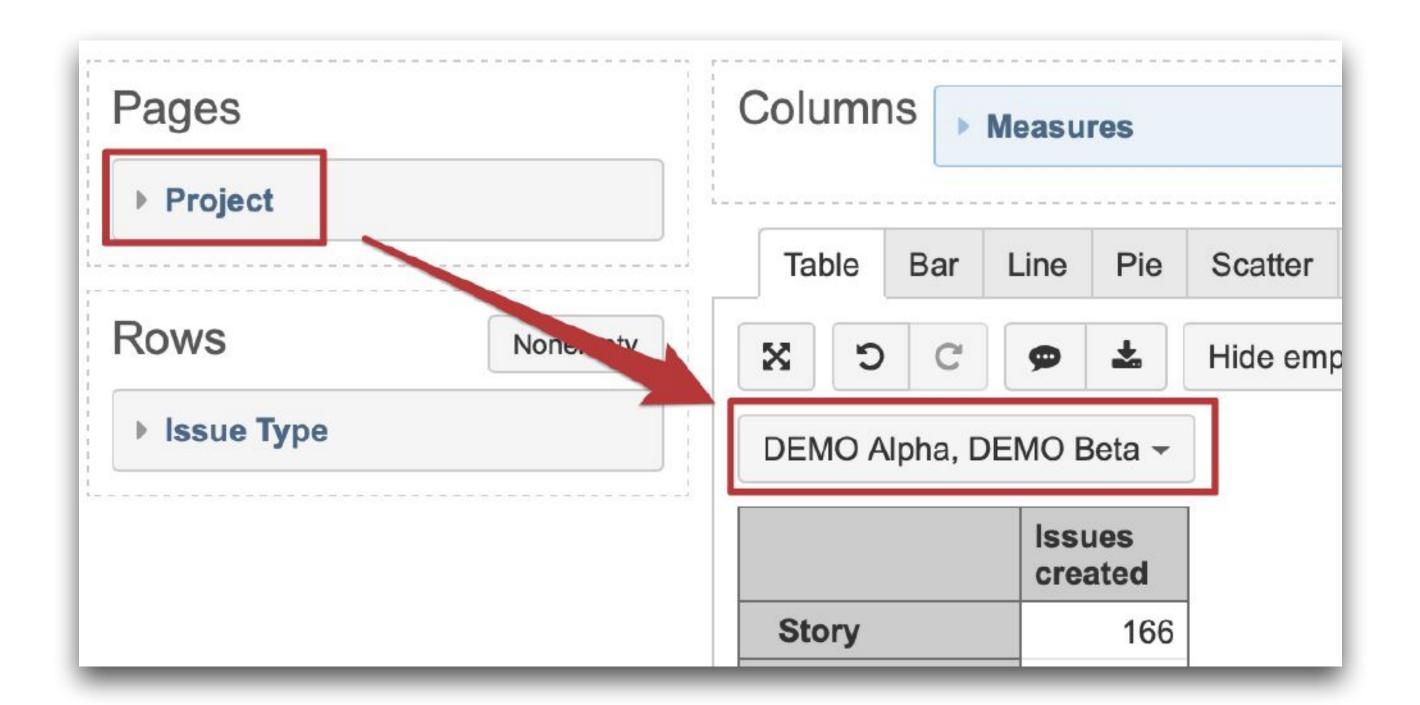

## Aggregated members

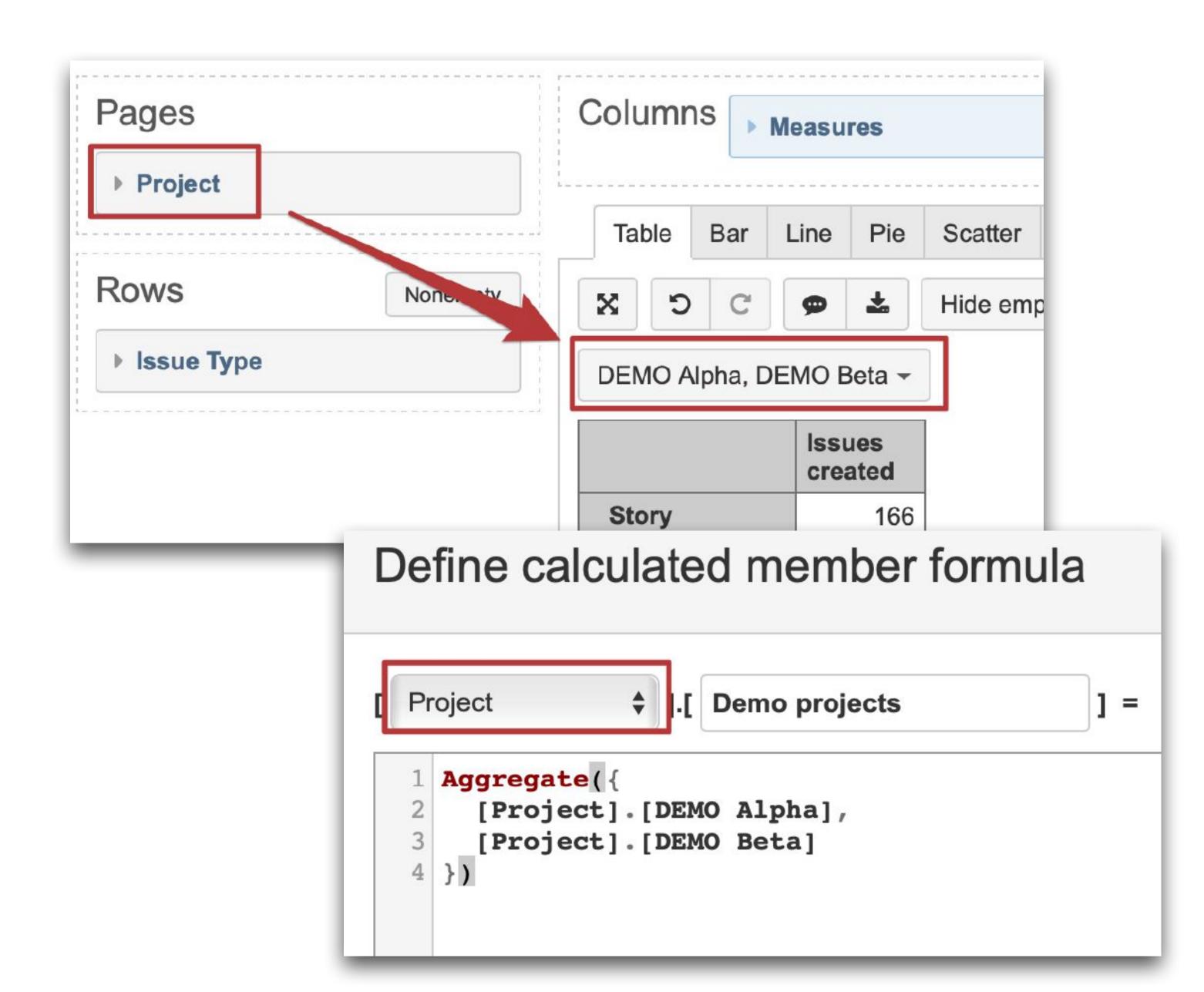

## Aggregated members

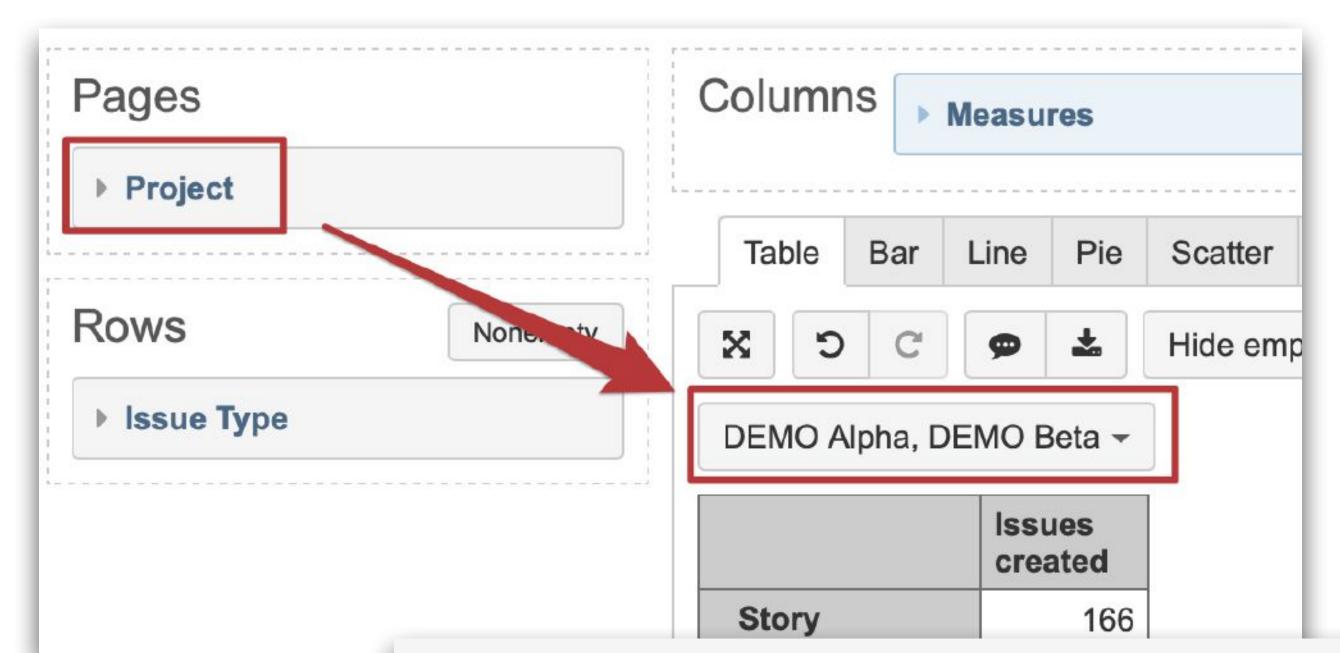

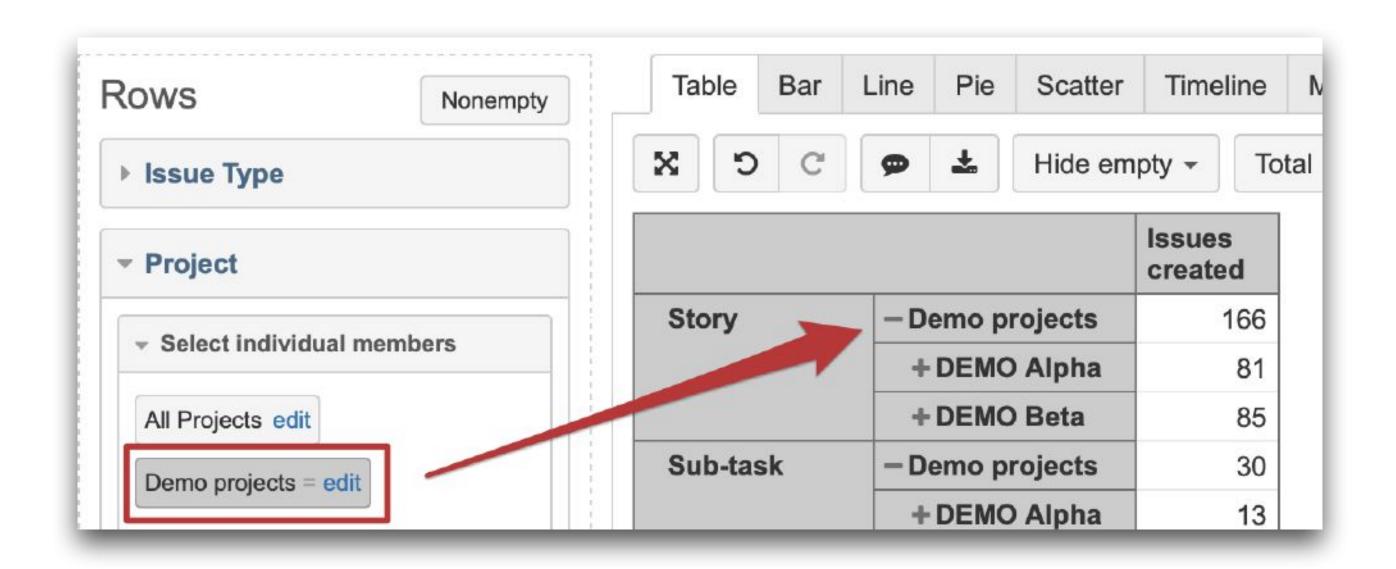

#### Define calculated member formula

## Aggregated members

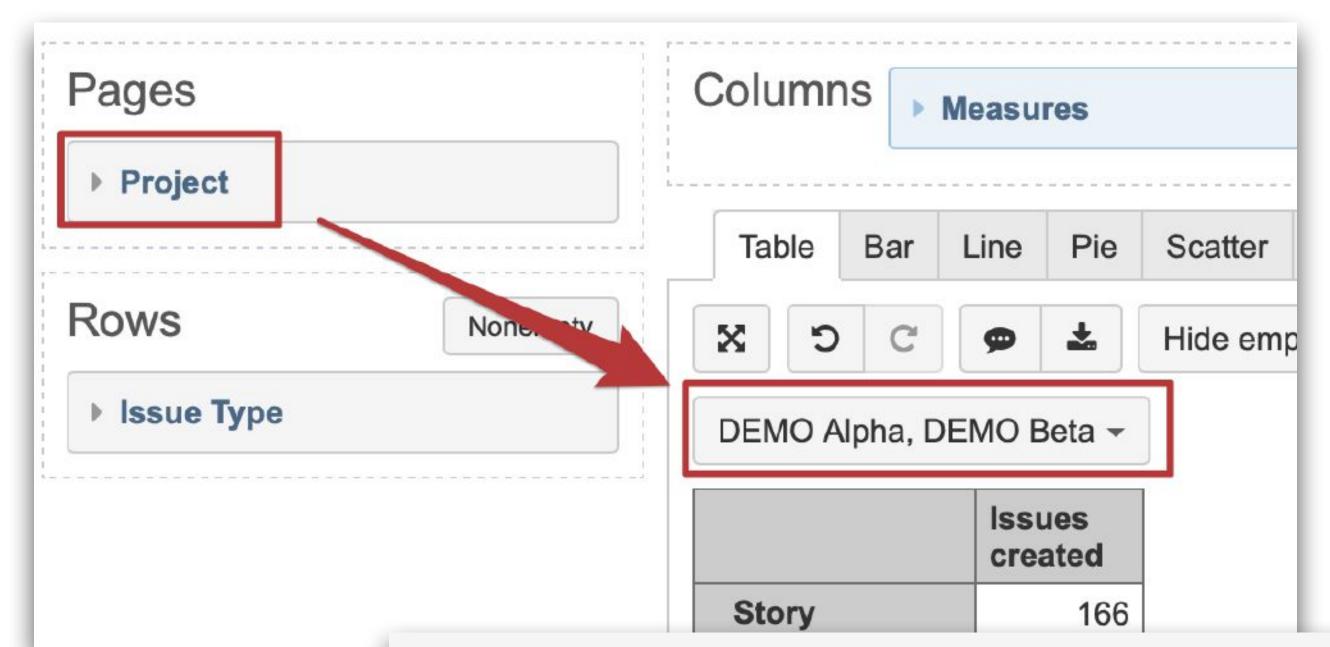

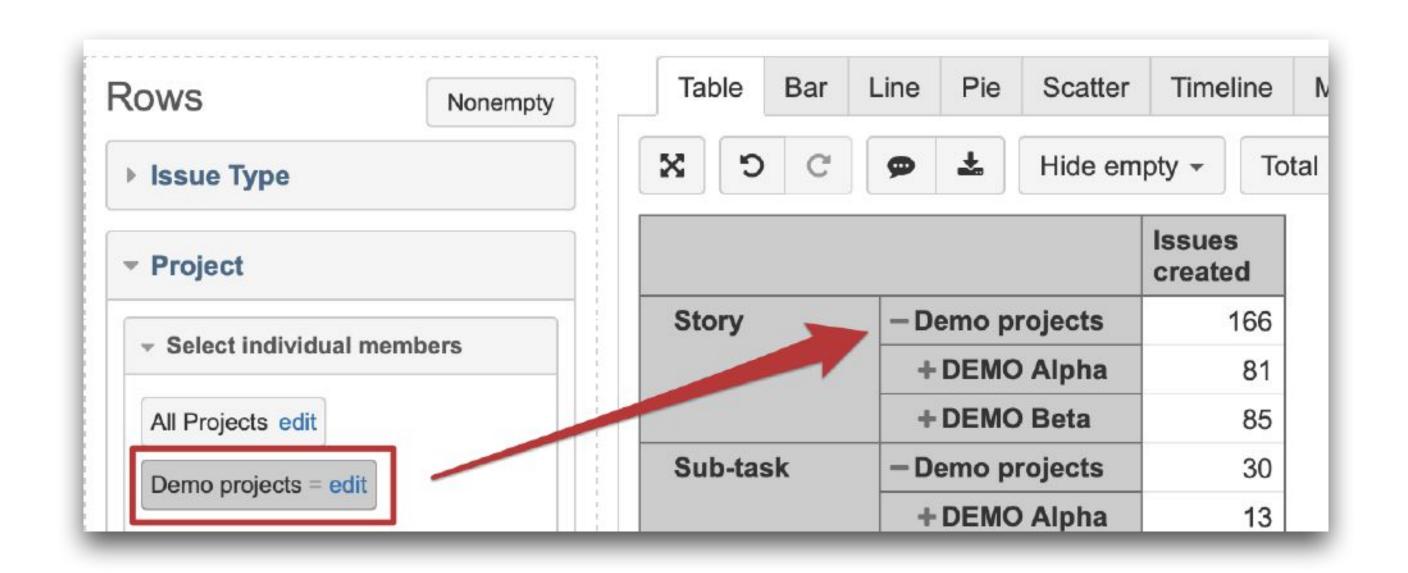

#### Define calculated member formula

# Custom measures on sets

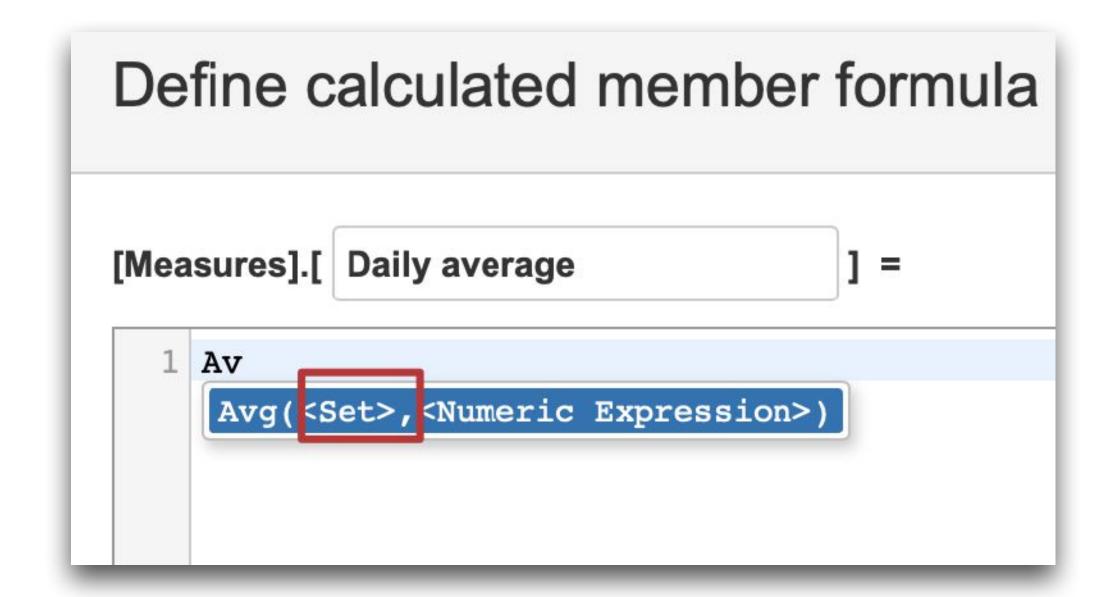

# Custom measures on sets

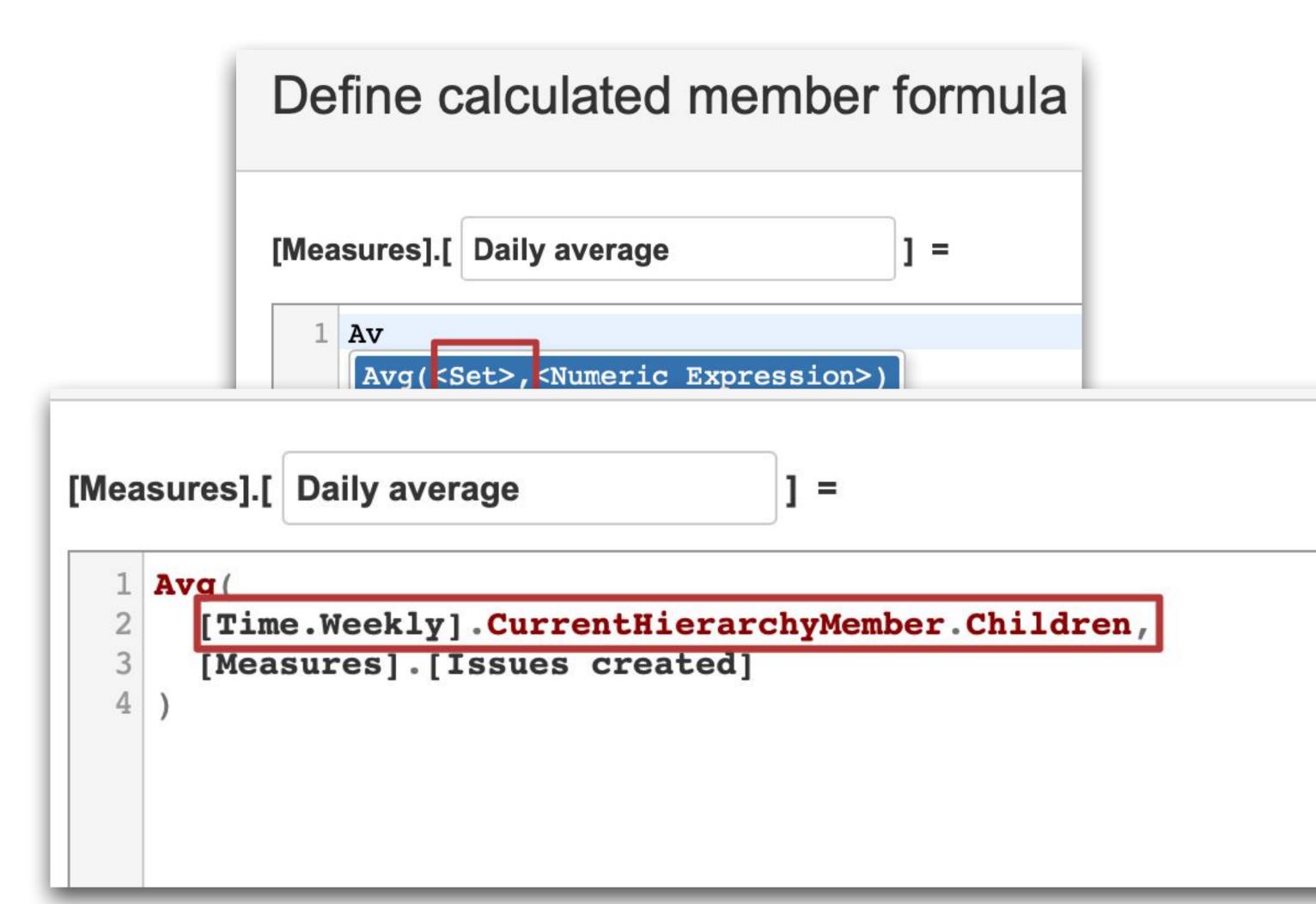

Custom

measures

on sets

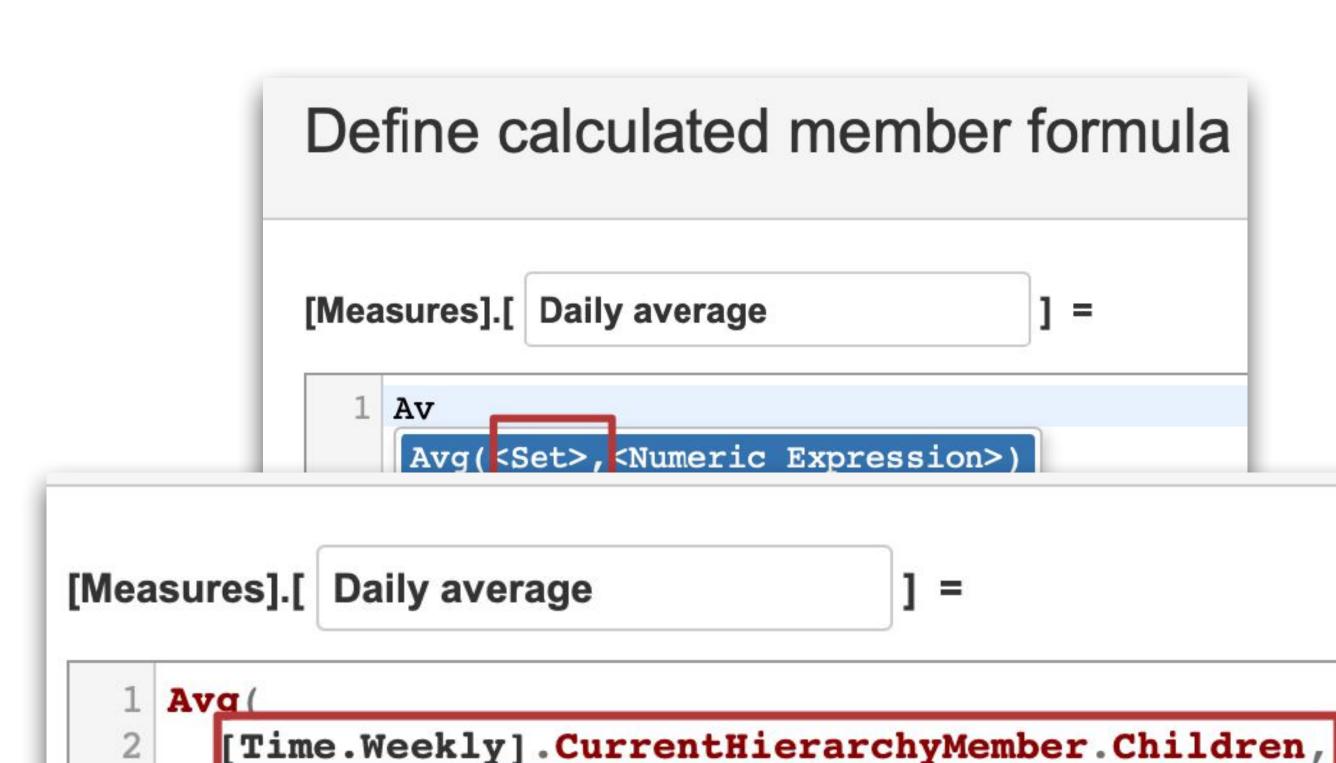

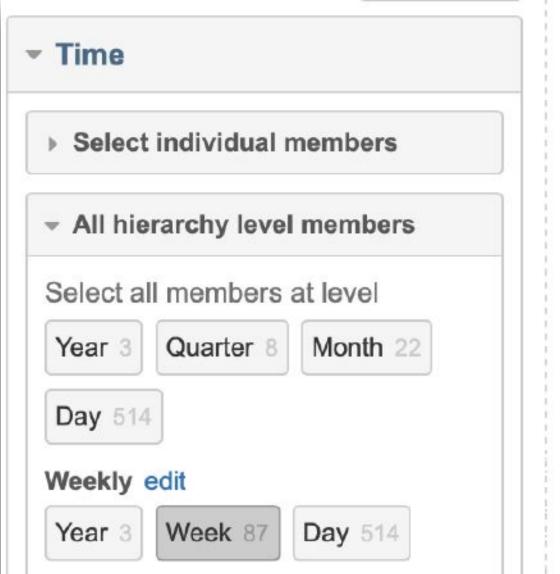

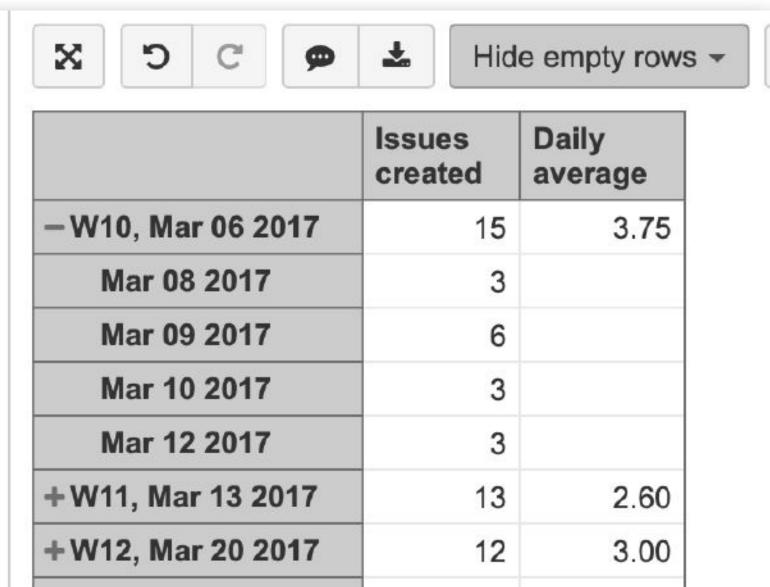

[Measures].[Issues created]

## Finding the element

```
[Measures].[ Last date issue created
```

```
-- annotations.group = 8 Handling sets
Order(
  Filter(
    [Time].[Day].Members,
    [Measures].[Issues created]>0
  [Time].CurrentMember.StartDate,
  BDESC
).Item(0).StartDate
```

Formatting yyyy-mm-dd hh:mi:ss Date and time

Read calculated members tutorial to learn about calculated member form members, operators and frequently used functions from sidebar to insert

Finding the element Pages

Drag here if needed

Rows

▼ Reporter

User 11

Select individual members

All hierarchy level members

Pages

Select all members at level

▶ Drill into or expand

```
[Measures].[ Last date issue created
           -- annotations.group = 8 Handling sets
           Order (
              Filter(
                 [Time].[Day].Members,
                 [Measures].[Issues created]>0
              [Time].CurrentMember.StartDate,
              BDESC
            ).Item(0).StartDate
           Columns
                      Measures
                                                              Gallember form
                                                        Gantt
             Table
                   Bar
                        Line
                             Pie
                                  Scatter
                                          Timeline
                                                  Map
Nonempty
                                                                 par to insert
                                  Hide empty rows ▼
                                                   Total ▼
                                                            Freeze
                                         Last date
                                Issues
                                created
                                         issue
                                         created
             Cassy Rock
                                      31 2017-09-02 00:00:00
             Constance Moon
                                      28 2017-08-28 00:00:00
             David Sand
                                      61 2018-02-17 00:00:00
             Duncan Snow
                                      67 2018-02-18 00:00:00
```

65 2018-05-03 00:00:00

74 2018-02-17 00:00:00

47 2018-02-09 00:00:00

eazyBI Support admin

eazyBl support demo

JDG REST Admin

# How to create the set

#### Enumeration

List all the members of set

### Range of members

":", Tail, Head, Item, Rank, etc.

#### Iteration

Iterate over the members and filter by patterns (Members, Descendants, Children)

# How to create the set

#### Enumeration

List all the members of set

### Range of members

":", Tail, Head, Item, Rank, etc.

#### Iteration

Iterate over the members and filter by patterns (Members, Descendants, Children)

# How to create the set

#### Enumeration

List all the members of set

### Range of members

":", Tail, Head, Item, Rank, etc.

#### Iteration

Iterate over the members and filter by patterns (Members, Descendants, Children, etc.)

### Hands-on option

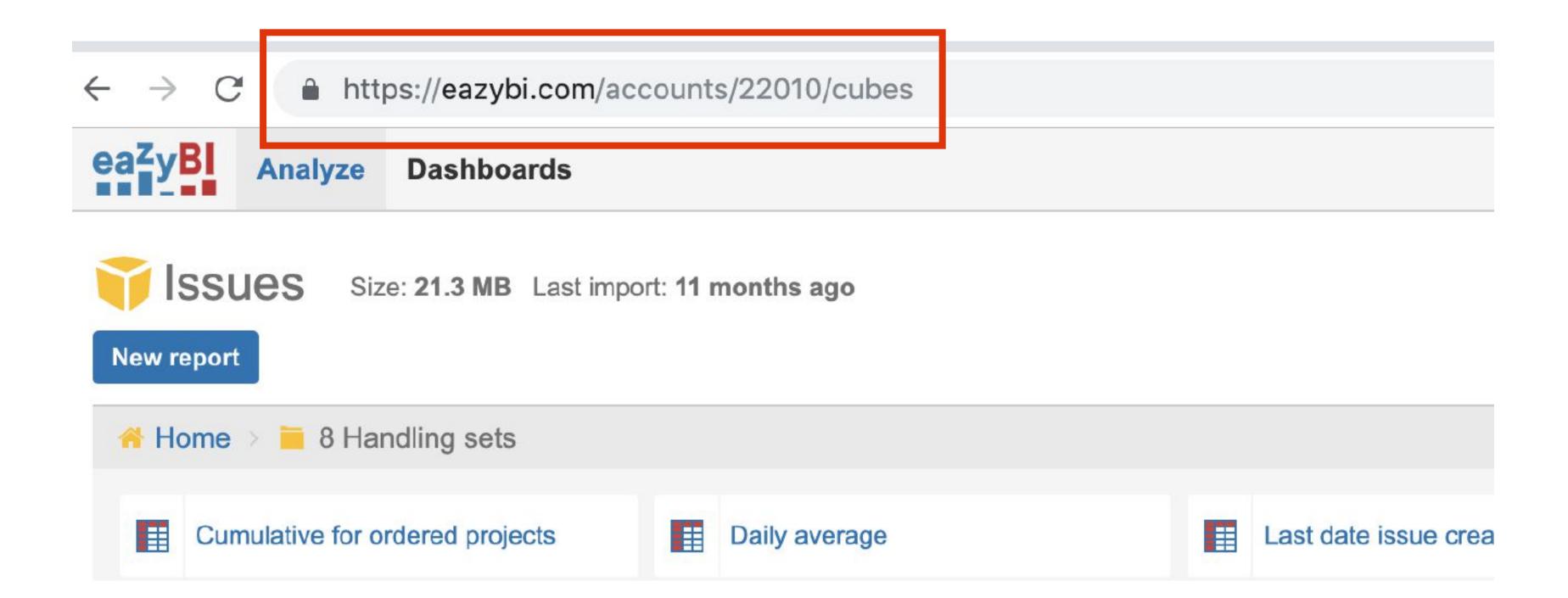

#### **CREATING SETS**

### Enumeration

- → Individual members with full path
- → Typeahead feature and bookmarking
- → Alternative: Filter by pattern

#### Define calculated member formula ♦ ].[ all Demo [ Project Aggregate( {[Project].[DEMO Alfa], [Project].[DEMO Beta], [Project].[DEMO Gamma] Formatting default

#### **CREATING SETS**

# Range of dimension members

- → Define range using ":"
- Time dimension might have missing members

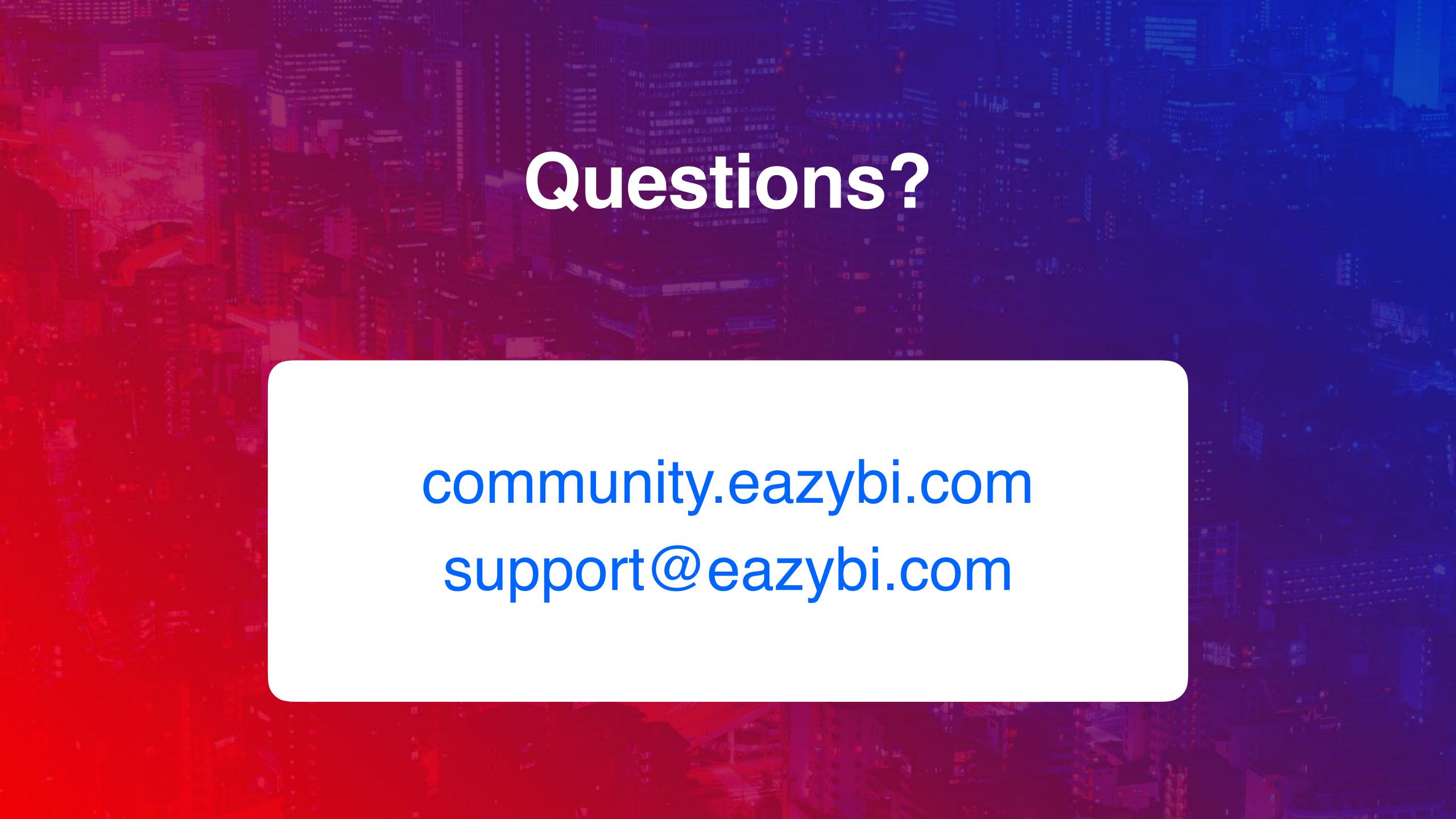